# Cheatography

## CS1010S Finals Cheat Sheet by otkl via cheatography.com/179565/cs/38302/

| Types of Errors and Examples |                                                                                                    |                                                                              |  |
|------------------------------|----------------------------------------------------------------------------------------------------|------------------------------------------------------------------------------|--|
| IndexError                   | The index of a sequence is out of range.                                                                             | (1,)[1]                                                                      |  |
| KeyError                     | Key is not found in the dictio-<br>nary.                                                                             | cs = {10:10}; cs[s]                                                          |  |
| Syntax-<br>Error             | Invalid syntaxes found in code.                                                                                      | print(Hello World)<br>(no quote marks)<br>or for i in range(3)<br>(no colon) |  |
| TypeError                    | A function/operation is applied to objects of incorrect types.                                                       | (1,2) + [3,4] or "cs"<br>+ 1010                                              |  |
| ValueError                   | Function gets an argument of a correct type but improper value.                                                      | int("3.14")                                                                  |  |
| NameError                    | The variable with the name is not found in the local & global scope.                                                 | del cs1010s                                                                  |  |
| Attribute-<br>Error          | An attribute reference or assignment fails due to incorrect data type.                                               | (1,2).append(3)                                                              |  |
| ZeroDivis-<br>ionError       | Second operand (denominator)<br>of a division/module operation is<br>zero.                                           | 1/0                                                                          |  |
| Recursion-<br>Error          | An operation/runs out of memory.                                                                                     | def f(x): return x +<br>f(x-1)                                               |  |
| Unboun-<br>dLocal-<br>Error  | A reference is made to a local<br>variable in a function/method,<br>but no value has been bound to<br>that variable. | def f(x): ;z = y + x;<br>y = 0                                               |  |
| Runtim-<br>eError            | Can be due to many reasons.<br>One of them being list/dictionary<br>size changing during iteration.                  | a = [1, 2]; for ele in<br>a: a.append(ele)                                   |  |

### **Defining Custom Errors**

class CustomError:

| pass |
|------|
|------|

| The code inside the try block will run until it reaches an error. Once it does, it will be handled accordingly by the respective exception statements. |  |  |  |
|----------------------------------------------------------------------------------------------------|--|--|--|
| The code inside this block will only run if the encoun-<br>tered error is the error to be handled by this except<br>statement.                         |  |  |  |
| The code inside this block will only run if the error has not been handled by the previous except statements.                                          |  |  |  |
| The code inside the else block will only run if no errors were encountered in the try statement.                                                       |  |  |  |
| The code inside the finally block will run no matter what.                                                                                             |  |  |  |
| For/While Loop Statements                                                                                                    |  |  |  |
| Terminates the loop (once)                                                                                                    |  |  |  |
| Stops the current iteration of the loop, and goes on to the next iteration of the current loop                                                         |  |  |  |
| Does nothing and continues the rest of the code inside the current iteration of the loop                                                               |  |  |  |
| -                                                                                                    |  |  |  |

### List shallow copies (list.copy(), list[:])

a = [1, 2] a = [1, 2] a = [1, 2] a = [1, 2] a = [1, 2] a = [1, 2] a = [1, 2] b = a = (a) a = [2] = 0 a = [2] = 0print(a) = > [1, 2, 0] print(b) = > [1, 2, [1, 2, 0]]

### List and dictionary functions

string.spSplits the string into a list by thelit(sep)seperator, which by default is "".

"CS1010S".split("1") == ["CS", "0", "0S]

#### By **otkl**

cheatography.com/otkl/

Not published yet. Last updated 20th April, 2023. Page 1 of 2. Sponsored by **ApolloPad.com** Everyone has a novel in them. Finish Yours! https://apollopad.com

# Cheatography

## CS1010S Finals Cheat Sheet by otkl via cheatography.com/179565/cs/38302/

| List and dictionary functions (cont) |                                                                                                    |                                                                                                    |  |
|--------------------------------------|----------------------------------------------------------------------------------------------------|----------------------------------------------------------------------------------------------------|--|
| dict.g-<br>et(key,<br>value)         | Returns the value that is paired to<br>the key in the dictionary. If the<br>key does not exist in the dictio-<br>nary, then it will return the value<br>instead. | d = {"CS":10, 10: "S"}<br>; d.get("CS", "NOT<br>FUN") == 10; d.get("-<br>10", "GG CS") ==<br>"GG CS" |  |
| del<br>dict[key]                     | Removes the key-value pair with<br>the indicated key in the dictio-<br>nary. Returns a KeyError if key is<br>not found in the dict                               | d = {"CS":10, 10: "-<br>S"}; del d[10]; d =<br>{"CS": 10}                                            |  |
| sep.jo-<br>in(ite-<br>rable)         | Joins all the items in the iterable<br>into a string, with the sep<br>inbetween each item.                                                                       | d = {"CS":10, "10":"-<br>S"}; " - ".join(d); "CS<br>- 10"                                            |  |

### Passcode locking

def lock(obj, passcode): o = obj.copy() o.clear() o["locked"] = lambda x: o if x == passcode else False def unlock(obj, passcode): o = obj["locked"] (passcode) if o != False: obj.clear() obj.update(o)

#### Orders of Growth (OOG)

 $O(1) < O(\log n) < O(n) < O(n \log n) < O(n^2) < O(2^n) < O(n^n)$ O(1): Indexing, replacing variable name O(log n): Constantly halving/doubling a number (depending on direction) O(n): Going through the whole tuple/string (for loop/recursion)  $O(n^2)$ : Going through the whole tuple once for each element (Usually nested for loop) O(2<sup>n</sup>): The tree splits into 2/x number of branches for each level (Usually for recursion tree) Sample Answer: Time: O(n), there is a total of n recursive calls. Space: O(n), there is a total of n recursive calls, and each call will take up space on the stack. Time: O(n), the loop will iterate n times. Space: O(1), no extra memory is needed because the variables are overwritten with the new values. String slicing and concatenation takes O(n) time as well

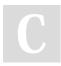

By **otkl** cheatography.com/otkl/

Not published yet. Last updated 20th April, 2023. Page 2 of 2. Sponsored by **ApolloPad.com** Everyone has a novel in them. Finish Yours! https://apollopad.com

### **Boolean Values**

False evaluates to 0; int(False) == 0, while True evaluates to 1; int(True) = 1

On the other hand, any empty string, tuple, list, dict etc ("", (), [], {}), value 0 and None all evaluates to False;  $bool(0/None/""/()/[]/{}) =$  False, and any other expression will evaluate to True; bool(1/-95/"C-S1010S is fun"/("C", "S", "S", "U", "C", "K", "S") = True

### Checking data type

1. type(value) == Type

2. isinstance(value, Type)